Муниципальное бюджетное общеобразовательное учреждение «Ильинская средняя общеобразовательная школа» Моргаушского района Чувашской Республики

ПРИНЯТА на заседании Педагогического совета МБОУ «Ильинская СОШ» Протокол № 1 от 30 августа 2022 г.

**УТВЕРЖДАЮ** 

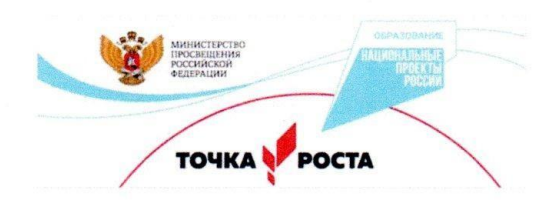

# Дополнительная общеобразовательная

программа «Робототехника»

Направление: технологическое

Уровень: ознакомительный Количество часов: 34

Возраст: 12-16 лет Срок реализации: 1 год

> Составитель: Лопатина Светлана Сергеевна учитель информатики

# АННОТАЦИЯ РАБОЧЕЙ ПРОГРАММЫ

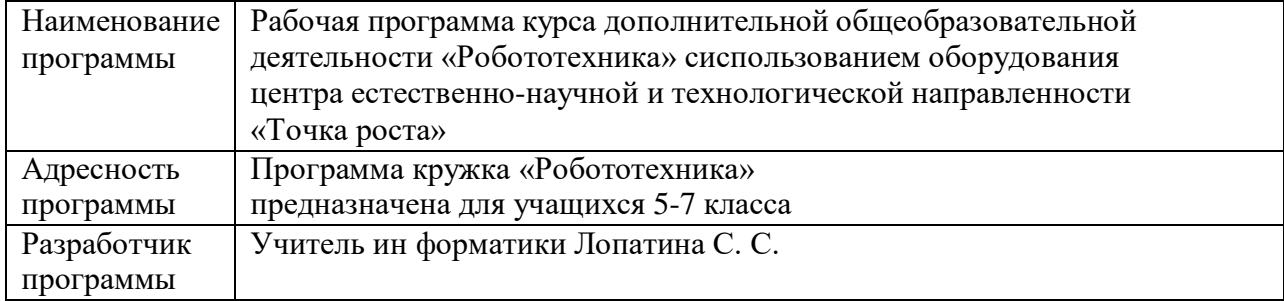

#### **Пояснительная записка**

Дополнительная общеобразовательная программа «Робототехника» (далее по тексту – Рабочая программа) по содержанию и тематической направленности является технической, по функциональному предназначению – прикладной, по форме организации – кружковой, по времени реализации – одногодичной, по типу – модифицированной.

**Новизна** программы заключается в ее прикладном характере и направленности на развитие творческих способностей учащихся на основе междисциплинарных связей, расширяет их кругозор. Способствует творческому развитию, самостоятельности мышления, является как обучающей, так и развивающей.

Предмет робототехники - это создание и применение роботов, других средств робототехники и основанных на них технических систем и комплексов различного назначения.

Возникнув на основе кибернетики и механики, робототехника, в свою очередь, породила новые направления развития и самих этих наук. В кибернетике это связано, прежде всего, с интеллектуальным направлением и бионикой как источником новых, заимствованных у живой природы идей, а в механике – с многостепенными механизмами типа манипуляторов.

Робототехника - это проектирование и конструирование всевозможных интеллектуальных механизмов - роботов, имеющих модульную структуру и обладающих мощными микропроцессорами.

На занятиях по робототехнике осуществляется работа с образовательными конструкторами серии Vex IQ. Для создания программы, по которой будет действовать модель, используется специальный язык программирования RobotC.

В распоряжении учащихся будут предоставлены конструкторы Vex IQ, оснащенные специальным микропроцессором, позволяющим создавать программируемые модели роботов. С его помощью обучаемый может запрограммировать робота на выполнение определенных функций.

Рабочая программа «Робототехника» научно-технической направленности, т.к. так как в наше время робототехники и компьютеризации учащегося необходимо учить решать задачи с помощью автоматов, которые он сам может спроектировать, защищать свое решение и воплотить его в реальной модели, т.е. непосредственно сконструировать и запрограммировать.

Рабочая программа «Робототехника» - это один из интереснейших способов изучения компьютерных технологий и программирования. Во время занятий учащиеся научаться проектировать, создавать и программировать роботов. Командная работа над практическими заданиями способствует глубокому изучению составляющих современных роботов, а визуальная программная среда позволит легко и эффективно изучить алгоритмизацию и программирование.

*Актуальность* развития этой темы заключается в том, что в настоящий момент в России развиваются нано технологии, электроника, механика и программирование. Т.е. созревает благодатная почва для развития компьютерных технологий и робототехники.

**В педагогической целесообразности** этой темы не приходиться сомневаться, т.к. учащиеся научатся объединять реальный мир с виртуальным. В процессе конструирования и программирования они получат дополнительное образование в области физики, механики, электроники и информатики.

**Цель:** развитие творческих способностей и формирование профессионального самоопределения учащихся в процессе конструирования и проектирования.

**Задачи:**

*Обучающие:*

- дать первоначальные знания по устройству робототехнических устройств;

- научить основным приемам сборки и программирования робототехнических средств;

- сформировать общенаучные и технологические навыки конструирования и проектирования;

- ознакомить с правилами безопасной работы с инструментами необходимыми при конструировании робототехнических средств.

*Воспитывающие:*

- формировать творческое отношение по выполняемой работе;

- воспитывать умение работать в коллективе.

*Развивающие:*

- развивать творческую инициативу и самостоятельность;

- развивать психофизиологические качества учеников: память, внимание, способность логически мыслить, анализировать, концентрировать внимание на главном.

#### Основными **принципами обучения** являются:

1. Научность. Этот принцип предопределяет сообщение обучаемым только достоверных, проверенных практикой сведений, при отборе которых учитываются новейшие достижения науки и техники.

2. Доступность. Предусматривает соответствие объема и глубины учебного материала уровню общего развития учащихся в данный период, благодаря чему, знания и навыки могут быть сознательно и прочно усвоены.

3. Связь теории с практикой. Обязывает вести обучение так, чтобы обучаемые могли сознательно применять приобретенные ими знания на практике.

4. Воспитательный характер обучения. Процесс обучения является воспитывающим, ученик не только приобретает знания и нарабатывает навыки, но и развивает свои способности, умственные и моральные качества.

5. Сознательность и активность обучения. В процессе обучения все действия, которые отрабатывает учащийся, должны быть обоснованы. Активность в обучении предполагает самостоятельность, которая достигается хорошей теоретической и практической подготовкой, и работой педагога.

6. Наглядность. Объяснение техники сборки робототехнических средств на конкретных изделиях и программных продукта. Для наглядности применяются существующие видео материалы, а так же материалы своего изготовления.

7. Систематичность и последовательность. Учебный материал дается по определенной системе и в логической последовательности с целью лучшего его освоения. Как правило, этот принцип предусматривает изучение предмета от простого к сложному, от частного к общему.

8. Индивидуальный подход в обучении. В процессе обучения педагог исходит из индивидуальных особенностей учащийся (уравновешенный, неуравновешенный, с хорошей памятью или не очень, с устойчивым вниманием или рассеянный, с хорошей или замедленной реакцией, и т.д.) и опираясь на сильные стороны, доводит его подготовленность до уровня общих требований.

Рабочая программа «Робототехника» предназначена для детей 9-14 лет.

**Режим занятий:** программой предусмотрено следующее количество часов на освоение программы всего образовательного цикла - 2 раза в неделю по 2 часа (112 часов в год).

На занятиях используются различные **формы организации образовательного процесса:**

- фронтальные (беседа, лекция, проверочная работа);

- групповые (фестивали, соревнования);

- индивидуальные (инструктаж, разбор ошибок, индивидуальная сборка робототехнических средств).

Для предъявления учебной информации используются следующие **методы:**

- наглядные;

- словесные;

- практические.

# **ПРОГНОЗИРУЕМЫЙ РЕЗУЛЬТАТ**

По окончанию курса обучения учащиеся должны

#### **ЗНАТЬ:**

- теоретические основы создания робототехнических устройств;

- элементную базу при помощи которой собирается устройство;

- порядок взаимодействия механических узлов робота с электронными и оптическими устройствами;

- порядок создания алгоритма программы действия робототехнических средств;

- правила техники безопасности при работе с инструментом и электрическими приборами.

#### **УМЕТЬ:**

- проводить сборку робототехнических средств с применением конструкторов

- создавать программы для робототехнических средств при помощи специализированных визуальных конструкторов.

#### **Данная программа направлена на:**

- помощь учащимся в индивидуальном развитии;

- мотивацию к познанию и творчеству:
- к стимулированию творческой активности;
- развитию способностей к самообразованию;
- приобщение к общечеловеческим ценностям;

Формой подведения итогов реализации Рабочей программы «Робототехника» является участие в соревнованиях с применением роботов.

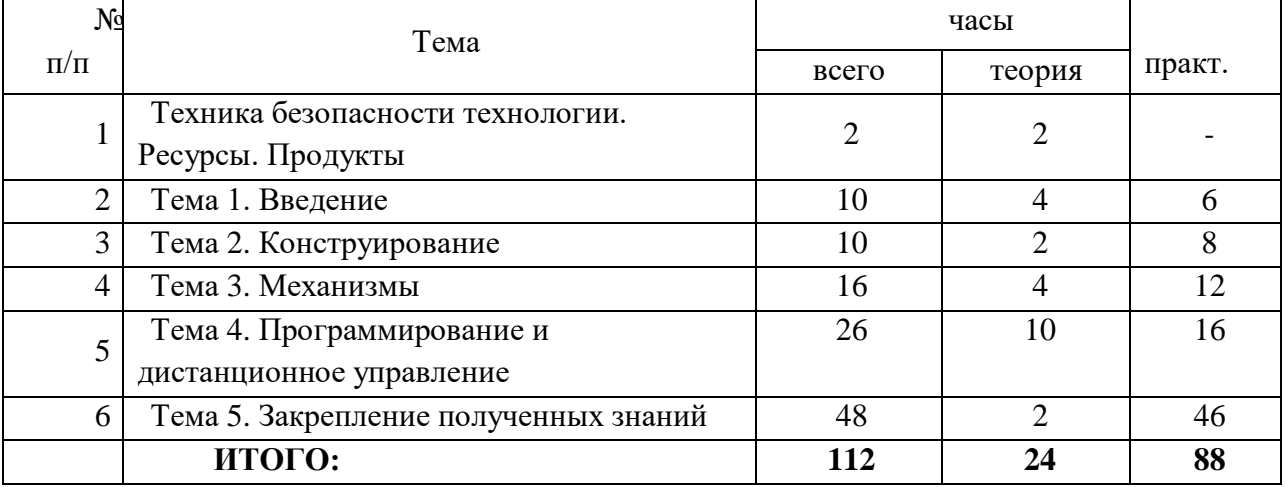

# **УЧЕБНО-ТЕМАТИЧЕСКИЙ ПЛАН**

#### **Содержание программы.**

#### **1. Техника безопасности технологии. Ресурсы. Продукты**

Рассказ о развитии робототехники в мировом сообществе и в частности в России. Показ видео роликов о роботах и роботостроении. Правила техники безопасности.

#### **2. Тема 1. Введение**

- Система. Модель. Конструирование. Способы соединения

- Эффективность. Ресурсы. Продукты. Измерения. Создание и использование измерительных приборов

- Понятия: датчик, интерфейс, алгоритм и т.п.

Научимся собирать модели с определенными признаками, изучим возможные соединения деталей в конструкторе. Познакомимся с понятием эффективности использования ресурсов и научиться измерять время, расстояние, скорость и массу. Научимся изменять потенциальную и кинетическую энергию тела в зависимости от условий задачи, применять закон сохранения энергии в зависимости от условий задачи.

Научимся собирать модели с определенными признаками, изучим возможные

### **3. Тема 2. Конструирование**

- Обеспечение жесткости и прочности создаваемых конструкций

- Устойчивые и неустойчивые конструкции
- Колесо

Рассмотрим принципы построения прочных и устойчивых конструкций. Начнем с плоских фигур. Научимся делать жестким четырехугольник, а затем и параллелепипед. Научимся собирать модели с определенными признаками, изучим возможные соединения деталей в конструкторе, находить центр масс. Познакомимся с этапами разработки технического проекта и особенностями создания технического рисунка.

# **4. Тема 3. Механизмы**

- Основной принцип механики. Наклонная плоскость
- Клин
- Рычаги. Рычаг первого, второго и третьего рода
- Зубчатые передачи редуктор, мультиплексор
- Ременная передача
- Цепная передача

Демонстрируем основной принцип механики при помощи резинок и тележки, собранной из конструктора. Познакомимся с принципом работы рычага первого, второго и третьего рода, с принципом работы зубчатой передачи и ее параметрами, со способами организации зубчатой передачи - редуктором и мультиплексором, с принципом работы

ременной и цепной передачи.

# **5. Тема 4. Программирование и дистанционное управление**

- Язык программирования роботов RobotC

- Конструкция робота. Программирование поступательного и вращательного движения

- Декомпозиция. Движение в лабиринте

- Циклы в C. Движение робота при помощи бесконечного цикла. Счетчики
- Робот. Элементы робота. Ветвления в С. Пульт дистанционного управления
- Ветвления

- Элементы декомпозиции в механике. Сравнение полного, заднего и переднего приводов.

- Двоичное кодирование. Switch-Case

- Функциональное управление роботом
- Комбинации аналогового и цифрового управления
- Функциональное аналоговое управление роботом. Цифровые и аналоговые сигналы

- RGB аддитивная цветовая модель. Технологии построения изображения в цифровых устройствах. Взаимодействие «стиков» пульта дистанционного управления Роботом

Познакомимся с интерфейсом программы ROBOTC и утилитой VEX OS Utility, познакомиться с определениями понятий программирование, алгоритм, переменная, с командами управления робота для организации поступательного и вращательного движения для полноприводной конструкции робота, с принципами декомпозиции и организацией движения робота. лабиринте без использования сенсоров, с понятием цикла и счетчика в цикле, с принципами двоичного кодирования и функцией switch- case, с функциональным управлением роботом и научиться с помощью функции описывать 9 видов движения: вперед, остановка, назад, разворот вперед налево и т. д., с устройством аддитивной цветовой модели RGB, разобраться, как устроена технология построения изображения в цифровых устройствах.

#### **6. Закрепление полученных знаний**

- Собираем Робо-руку из конструктора
- Управление манипулятором с RobotC
- Как управлять манипулятором очень точно?
- Датчик касания и цвета в Vex IQ. Уроки про сенсор
- Танец в круге. Движение по линии
- Движение по черной линии и 1 датчик
- Движение по черной линии на двух датчиках. Vex IQ
- Датчик расстояния в Vex IQ
- Плавное движение за рукой. Vex IQ
- Повышаем точность датчиков в робототехнике Vex IQ.
- Движение около стены, слежение.
- Точное движение робота. Vex IQ.
- Гироскоп! Точные повороты, движения манипуляторов.

Заключительное занятие. Промежуточная аттестация учащихся.

Категории соревнований заранее рассматриваем различные. Используем видео материалы соревнований по конструированию роботов и повторяем их на практике. За тем применяем все это на соревнованиях.

# **Методическое обеспечение программы:**

1. VEX IQ Starter Kit с пультом. В состав набора входит: более 850 структурных и кинетических компонентов, 7 датчиков, контроллер, джойстик, аккумуляторные батареи.

#### **Список литературы:**

- 1. Филиппов С.А. Робототехника для детей и родителей. СПб.: Наука, 2013. 319 с.
- 2. С.Симонович, Г.Евсеев: «практическая информатика информатика», М.: АСт-ПРЕСС, 2001
- 3. Программное обеспечение RobotC
- 4. Интернет-ресурсы.
- 5. <http://vexacademy.ru/vex-iq-info.html>

#### *Приложение к Рабочей программе «Робототехника». Описание конструктора Vex IQ, применяемых в курсе робототехники*.

VEX IQ — это уникальная линейка конструкторов, сочетающая в себе разнообразие металлических конструкторов VEX и простоту использования пластиковых конструкторов. В комплекты VEX IQ входит большое количество пластиковых деталей, сенсоров, контроллеров. Огромное количество шестеренок, колес и других соединительных механизмов позволяет конструировать разнообразных мобильных роботов. Школьники в возрасте от 8 лет могут легко собирать роботов с помощью этой легкой интуитивно понятной платформой.

Структурные части VEX IQ соединяются и разъединяются без использования инструментов, что дает возможность учащимся быстро собирать и модифицировать робота. При помощи различных шестеренок, колес, соединительных элементов и т.д. можно выполнить окончательную доработку проекта и мобильного робота.

Мозговой центр робота использует технологии с большими функциональными возможностями и упрощает их до уровня пользователя, сохраняя высокий уровень. Можно подключить любую комбинацию датчиков и сервомотров (до 12 штук) к контроллеру робота, все они будут управляться встроенными программами или запрограммированным компьютером и совместимым программным обеспечением. Датчики VEX IQ, которые включают в себя датчики света, гироскоп, датчик расстояния, помогут учащимся создать уже более продвинутых роботов и дают больше возможностей для обучения.

Предоставляется совершенно бесплатная образовательная программа VEX IQ, позволяющая дать ученикам ценные знания и навыки, необходимые в современном быстроразвивающемся мире. Бесплатное графическое программное обеспечение (похожее на Scretch), созданное компанией Modkit, дает пользователю возможность создавать программы для роботов, датчики восприятия этих команд и многое другое. Программа Robotc 4.0, разработанная для VEX IQ компанией Robomatter Inc. и одобренная Академией Робототехники Карнеги-Меллона, позволяет писать полноценные программы для робота на языке С.

Использование основ программирования на примере стандартной конструкции VEX IQ Clawbot при обучении в кружке по образовательной робототехнике.

После установки среды RobotC и сборки стандартной модели, необходимо произвести настройки среды. Зайдите в контекстное меню «File» и выберите пункт New… -> New file.

Подключим робота к компьютеру через USB порт, включим его и в программной среде установим:

1. Конфигурацию для работы с роботами данной серии. Для этого выберем Robot — Platform Type — Vex Robotics — Vex IQ. Так как наш робот является физическим устройством определим в меню Robot-Compiler Target — Physical Robot.

2. Дополнительную прошивку нажав кнопку «Firmware download». В результате в программном меню мозгового центра робота мы увидим две новые папки. В папку «Auto Pgms» будут устанавливаться по умолчанию программы, созданные пользователем.

Для программирования действий робота, необходимо изначально определить в какие порты мозгового центра подключены датчики и сервоматоры. Для этого нажмем кнопку «Motor and Sensor Setup».